## Hvacpumpheadcalculationpdf Build Download Full Iso Patch

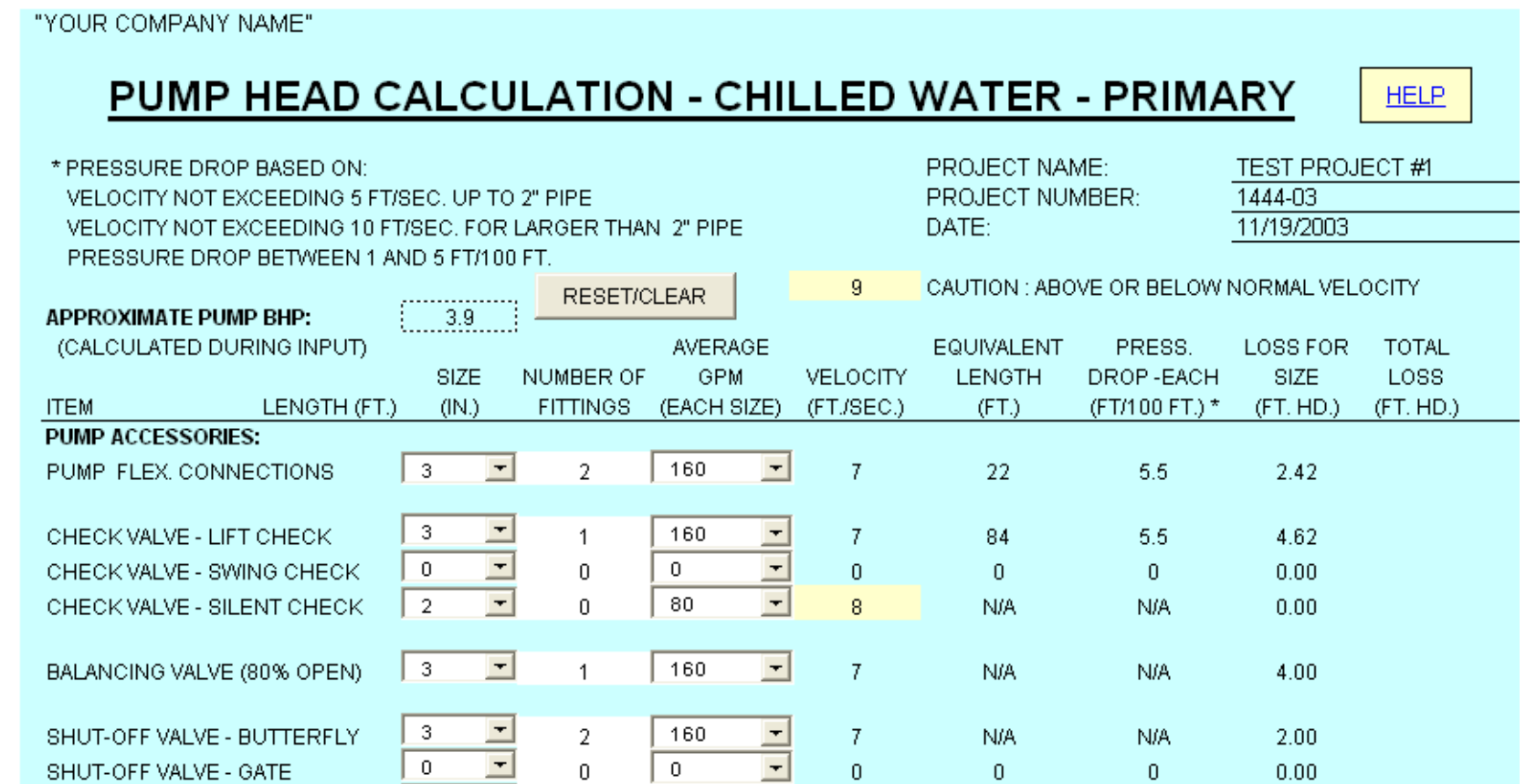

## **DOWNLOAD:** <https://tinurli.com/2io2pj>

[Download](https://tinurli.com/2io2pj)

?ref\_=zg\_vkf\_q832\_11 As far as I know, the loop that you have in your approach doesn't make sense - you could just move on with the 'calculate' function. But in order to handle collisions between rotated and non-rotated an You can calculate the overlap between rectangles, then decide whether or not they should interact. An example that might help you: x1 y1 x2 y2 82157476af

Related links:

[prominy v metal crack filler](http://bonguama.yolasite.com/resources/prominy-v-metal-crack-filler.pdf) [mkvmerge gui v5.9.0 free download](http://tlanvacont.yolasite.com/resources/mkvmerge-gui-v590-free-download.pdf) [TypeItIn Pro v2.6.zip download pc](http://churciedi.yolasite.com/resources/TypeItIn-Pro-v26zip-download-pc.pdf)